## **Adding your Profile in CLoudSoci**

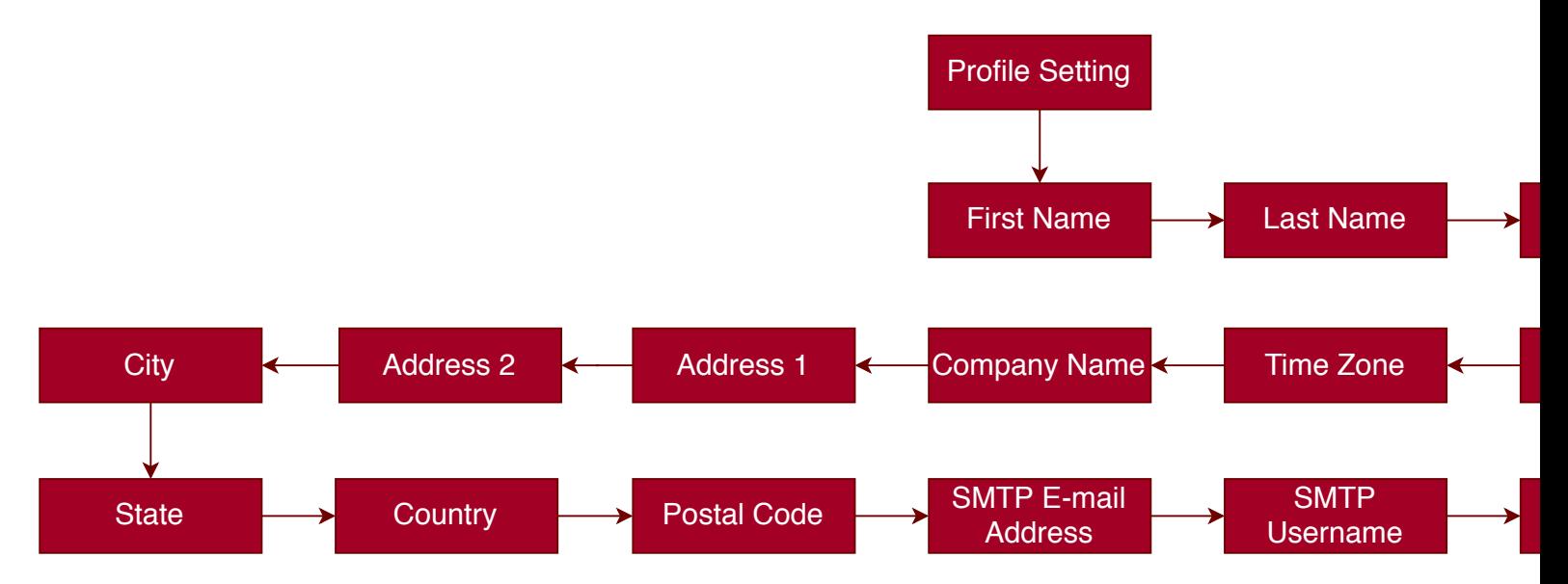

## **al**

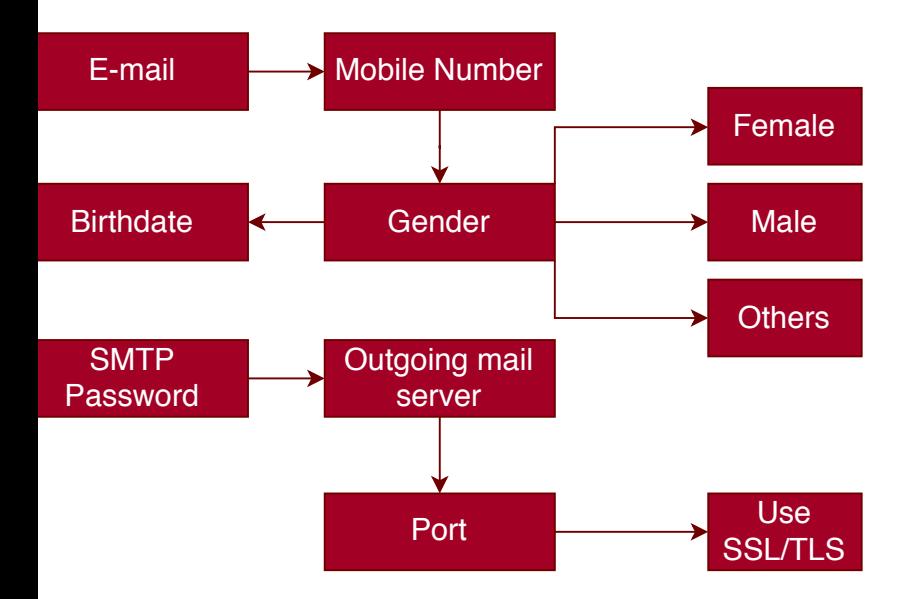